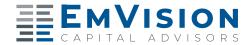

## TRANSITION CONVERSATION GUIDE

| our research indicates that your scripts should: 1) be client-focused, 2) indicate that the change complements your existing practice/offer and 3) indicate a continuation of the benefits that you work to provide to your clients. Use the space below to create your verbiage following those three elements. |                                                                                                    |
|----------------------------------------------------------------------------------------------------|----------------------------------------------------------------------------------------------------|
| Client                                                                                                    |                                                                                                    |
| Complementary                                                                                                    |                                                                                                    |
| Continuity                                                                                                    |                                                                                                    |
|                                                                                                    | Now, use the space below to create your whole Announcement script. Be sure to incorporate the three elements you've isolated above. |
|                                                                                                    |                                                                                                    |
| CLIENT                                                                                                    |                                                                                                    |
|                                                                                                    |                                                                                                    |
| OMPLIMENTARY                                                                                                    |                                                                                                    |
| CONTINUITY                                                                                                    |                                                                                                    |
|                                                                                                    |                                                                                                    |

Securities and advisory services offered through Commonwealth Financial Network®, Member FINRA/SIPC, a Registered Investment Advisor. Fixed insurance products and services are separate from and not offered through Commonwealth Financial Network®.